Berikut adalah hasil analisis konfigurasi frekuensinya :

| Konfigurasi                               | fo    | fe       | Statistik<br>Z | Nilai<br>$z_{\alpha/2}$ <sup>*</sup> | Keputusan       | Identifikasi |
|-------------------------------------------|-------|----------|----------------|--------------------------------------|-----------------|--------------|
| $\alpha_1\beta_1\gamma_1\delta_1$         | 7287  | 4293,375 | 45,68756       | 2,95517                              | Tolak Ho        | type         |
| $\alpha_1\beta_1\gamma_1\delta_2$         | 996   | 4293,375 | $-50,3233$     | 2,95517                              | Tolak Ho        | antitype     |
| $\alpha_1\beta_1\gamma_2\delta_1$         | 11587 | 4293,375 | 111,3125       | 2,95517                              | Tolak Ho        | type         |
| $\alpha_1\beta_1\gamma_2\delta_2$         | 759   | 4293,375 | $-53,9403$     | 2,95517                              | <b>Tolak Ho</b> | antitype     |
| $\alpha_1\beta_2\gamma_1\delta_1$         | 3246  | 4293,375 | $-15,9846$     | 2,95517                              | <b>Tolak Ho</b> | antitype     |
| $\alpha_1\beta_2\gamma_1\delta_2$         | 973   | 4293,375 | $-50,6743$     | 2,95517                              | Tolak Ho        | antitype     |
| $\alpha_1\beta_2\gamma_2\delta_1$         | 6134  | 4293,375 | 28,09092       | 2,95517                              | <b>Tolak Ho</b> | type         |
| $\alpha_1\beta_2\gamma_2\delta_2$         | 757   | 4293,375 | -53,9708       | 2,95517                              | <b>Tolak Ho</b> | antitype     |
| $\alpha_2\beta_1\gamma_1\delta_1$         | 10381 | 4293,375 | 92,90701       | 2,95517                              | Tolak Ho        | type         |
| $\alpha_{2}\beta_{1}\gamma_{1}\delta_{2}$ | 812   | 4293,375 | $-53,1314$     | 2,95517                              | <b>Tolak Ho</b> | antitype     |
| $\alpha_2\beta_1\gamma_2\delta_1$         | 10969 | 4293,375 | 101,8808       | 2,95517                              | <b>Tolak Ho</b> | type         |
| $\alpha_{2}\beta_{1}\gamma_{2}\delta_{2}$ | 380   | 4293,375 | $-59,7244$     | 2,95517                              | Tolak Ho        | antitype     |
| $\alpha_{2}\beta_{2}\gamma_{1}\delta_{1}$ | 6123  | 4293,375 | 27,92304       | 2,95517                              | Tolak Ho        | type         |
| $\alpha_{2}\beta_{2}\gamma_{1}\delta_{2}$ | 1084  | 4293,375 | -48,9803       | 2,95517                              | Tolak Ho        | antitype     |
| $\alpha_2\beta_2\gamma_2\delta_1$         | 6693  | 4293,375 | 36,62216       | 2,95517                              | Tolak Ho        | type         |
| $\alpha_2\beta_2\gamma_2\delta_2$         | 513   | 4293,375 | -57,6946       | 2,95517                              | <b>Tolak Ho</b> | antitype     |

Tabel 4. Hasil Analisis Konfigurasi Frekuensi untuk model konstan

## **4.2.5. Penginterpretasian** *type* **dan** *antitype*

Dari hasil pengujian siginifikansi yang dilakukan nampak bahwa ternyata muncul *type* atau *antitype* pada beberapa sel menunjukkan bahwa ada pengaruh jenis kelamin, lokasi kejadian dan penggunaan sabuk pengaman terhadap frekuensi keterjadian korban luka-luka. Selain itu, masing-masing antara jenis kelamin, lokasi dan penggunaan sabuk pun memiliki interaksi. Munculnya *type* dan *antitype* pada pengujian dengan menggunakan model konstanta sebagai model dasar pun memberikan indikasi bahwa variabel jenis kelamin, lokasi, penggunaan sabuk pengaman dan variabel keterjadian korban luka-luka ada pengaruhnya pada pembentukan model. Jika tujuan penelitian hanya ingin melihat hubungan antar variabel dan keterkaitannya terhadap model, maka Analisis Konfigurasi Frekuensi telah memberi jawaban meski menyimpulkan penolakan terhadap beberapa model log-linear yang dijadikan model dasar. Sedangkan jika peneliti menginginkan pemodelan log-linear yang mampu menggambarkan data sebenarnya, langkah Analisis Model Log-linear perlu dilakukan.

## **4.3. Pembentukan Model Log-linear**

Untuk menyempurnakan hasil penelitian ini, maka perlu dilakukan analisis lanjutan yaitu pembentukan model log-linear yang bertujuan untuk mendapatkan model sederhana yang dapat menggambarkan data dengan baik. Pembentukan model log-linear ini dilakukan dengan langkah mundur atau *backward search* dengan bantuan software SAS Sytem for windows versi 9.

Secara statistik pembentukan model ini dilakukan dengan menghipotesiskan model jenuh log-linear (*saturated models*) sebagai model awal. Model jenuh ini melibatkan semua parameter faktor beserta parameter interaksi faktor secara lengkap. Kemudian akan dilihat signifikansi pengaruh interaksi dimulai dari pengujian parameter interaksi 4 faktor dan dilanjutkan dengan interaksi 3 faktor dan seterusnya.

Hasil selengkapnya mengenai pembentukan model log-linear dengan langkah mundur adalah sebagai berikut :

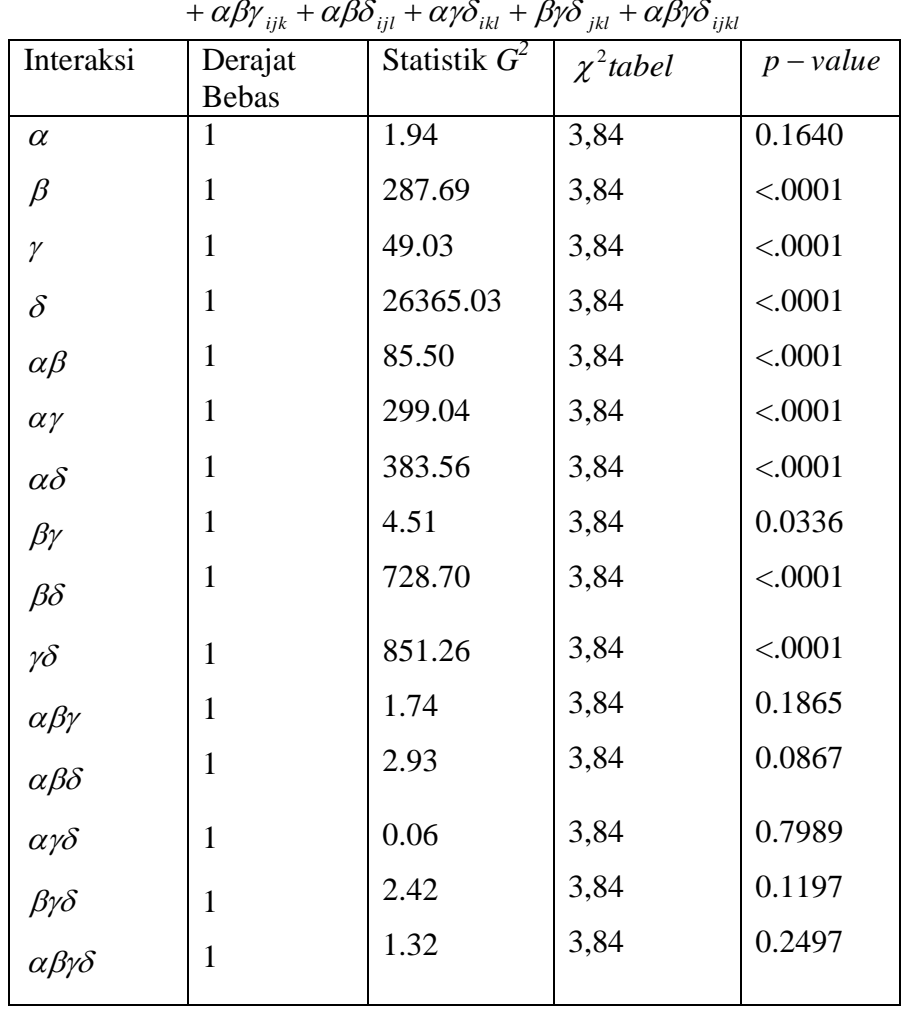

Tabel 5. Hasil analisis model log-linear untuk model jenuh

*E* ( $Y_{ijkl}$ ) =  $\mu + \alpha_i + \beta_j + \gamma_k + \delta_l + \alpha \beta_{ij} + \alpha \gamma_{ik} + \alpha \delta_{il} + \beta \gamma_{jk} + \beta \delta_{jl} + \gamma \delta_{kl}$  $+\alpha\beta\gamma_{iik}+\alpha\beta\delta_{iil}+\alpha\gamma\delta_{ikl}+\beta\gamma\delta_{ikl}+\alpha\beta\gamma\delta_{ij}$ 

Dari tabel d iatas, untuk parameter interaksi empat faktor yang terlibat nampak tidak signifikan karena nilai Statistik  $G^2 < \chi^2$ tabel atau  $p$  – value >  $\alpha$ . Oleh karena itu , interaksi empat faktor tidak perlu dimasukkan ke dalam model.

Langkah selanjutnya adalah pengujian terhadap interaksi tiga faktor, sebagai berikut :

Tabel 6. Hasil analisis model log-linear untuk model

| $+\alpha\beta\gamma_{ijk}+\alpha\beta\delta_{ijl}+\alpha\gamma\delta_{ikl}+\beta\gamma\delta_{jkl}$ |                         |                 |                |           |  |
|----------------------------------------------------------------------------------------------------|-------------------------|-----------------|----------------|-----------|--|
| Interaksi                                                                                           | Derajat<br><b>Bebas</b> | Statistik $G^2$ | $\chi^2$ tabel | $p-value$ |  |
| $\alpha$                                                                                            | 1                       | 1.88            | 3,84           | 0.1707    |  |
| $\beta$                                                                                             | $\mathbf{1}$            | 298.09          | 3,84           | < .0001   |  |
| $\gamma$                                                                                            | $\mathbf{1}$            | 26403.79        | 3,84           | < .0001   |  |
| $\delta$                                                                                            | 1                       | 48.23           | 3,84           | < .0001   |  |
| $\alpha\beta$                                                                                       | 1                       | 85.85           | 3,84           | < .0001   |  |
| $\alpha$                                                                                            | 1                       | 298.44          | 3,84           | < .0001   |  |
| $\alpha\delta$                                                                                      | $\mathbf{1}$            | 382.97          | 3,84           | < .0001   |  |
| $\beta\gamma$                                                                                       | $\mathbf{1}$            | 3.81            | 3,84           | 0.0510    |  |
| $\beta\delta$                                                                                       | 1                       | 738.01          | 3,84           | < .0001   |  |
| $\gamma\delta$                                                                                      | $\mathbf{1}$            | 852.66          | 3,84           | < .0001   |  |
| $\alpha\beta\gamma$                                                                                 | $\mathbf{1}$            | 14.79           | 3,84           | 0.0001    |  |
| $\alpha\beta\delta$                                                                                 | $\mathbf{1}$            | 2.24            | 3,84           | 0.1349    |  |
| $\alpha\gamma\delta$                                                                                | $\mathbf{1}$            | 0.04            | 3,84           | 0.8382    |  |
| $\beta\gamma\delta$                                                                                 | $\mathbf{1}$            | 3.05            | 3,84           | 0.0808    |  |

*E* ( $Y_{ijkl}$ ) =  $\mu + \alpha_i + \beta_j + \gamma_k + \delta_l + \alpha \beta_{ij} + \alpha \gamma_{ik} + \alpha \delta_{il} + \beta \gamma_{jk} + \beta \delta_{jl} + \gamma \delta_{kl}$  $+ \alpha \beta \gamma_{iik} + \alpha \beta \delta_{iil} + \alpha \gamma \delta_{ikl} +$ 

Dari tabel di atas nampak bahwa interaksi  $\alpha \gamma \delta$  adalah interaksi yang paling tidak signifikan. Oleh karena itu, parameter interaksi ini tidak perlu dilibatkan dalam model. Dengan menghilangkan interaksi  $\alpha y \delta$  dari model, maka akan terlihat hasil sebagai berikut :

| $+\alpha\beta\gamma_{ijk}+\alpha\beta\delta_{ijl}+\beta\gamma\delta_{jkl}$ |                         |                 |                |           |  |
|----------------------------------------------------------------------------|-------------------------|-----------------|----------------|-----------|--|
| Interaksi                                                                  | Derajat<br><b>Bebas</b> | Statistik $G^2$ | $\chi^2$ tabel | $p-value$ |  |
| $\alpha$                                                                   | 1                       | 1.86            | 3,84           | 0.1728    |  |
| $\beta$                                                                    | 1                       | 298.30          | 3,84           | < .0001   |  |
| $\gamma$                                                                   | 1                       | 49.27           | 3,84           | < .0001   |  |
| $\delta$                                                                   | 1                       | 27048.89        | 3,84           | < .0001   |  |
| $\alpha\beta$                                                              | 1                       | 85.86           | 3,84           | < .0001   |  |
| $\alpha$                                                                   | 1                       | 854.05          | 3,84           | < .0001   |  |
| $\alpha\delta$                                                             | 1                       | 400.78          | 3,84           | < .0001   |  |
| $\beta\gamma$                                                              | 1                       | 3.78            | 3,84           | 0.0519    |  |
| $\beta\delta$                                                              | 1                       | 738.05          | 3,84           | < .0001   |  |
| $\gamma\delta$                                                             | 1                       | 869.33          | 3,84           | < .0001   |  |
| $\alpha\beta\gamma$                                                        | 1                       | 15.17           | 3,84           | < .0001   |  |
| $\alpha\beta\delta$                                                        | 1                       | 2.22            | 3,84           | 0.1360    |  |
| $\beta \gamma \delta$                                                      | $\mathbf{1}$            | 3.12            | 3,84           | 0.0771    |  |

Tabel 7. Hasil analisis model log-linear untuk model *E* ( $Y_{ijkl}$ ) =  $\mu + \alpha_i + \beta_j + \gamma_k + \delta_l + \alpha \beta_{ij} + \alpha \gamma_{ik} + \alpha \delta_{il} + \beta \gamma_{jk} + \beta \delta_{jl} + \gamma \delta_{ki}$ 

Pada tabel tersebut masih terlihat ada interaksi tiga faktor yang tidak signifikan berpengaruh. Terutama interaksi  $\alpha\beta\delta$ . Dengan demikian interaksi faktor  $\alpha\beta\delta$ akan dihilangkan dari model untuk mendapatkan model yang sederhana, dan hasilnya adalah sebagai berikut :

|                       | $+\alpha\beta\gamma_{ijk}+\beta\gamma\delta_{jkl}$ |                 |                |           |
|-----------------------|----------------------------------------------------|-----------------|----------------|-----------|
| Interaksi             | Derajat<br><b>Bebas</b>                            | Statistik $G^2$ | $\chi^2$ tabel | $p-value$ |
| $\alpha$              |                                                    | 1.51            | 3,84           | 0.2189    |
| $\beta$               | 1                                                  | 314.15          | 3,84           | < .0001   |
| γ                     | 1                                                  | 49.26           | 3,84           | < .0001   |
| $\delta$              | 1                                                  | 27195.02        | 3,84           | < .0001   |
| $\alpha\beta$         | 1                                                  | 180.4           | 3,84           | < .0001   |
| $\alpha$              | 1                                                  | 858.95          | 3,84           | < .0001   |
| $\alpha\delta$        | 1                                                  | 400.29          | 3,84           | < .0001   |
| $\beta\gamma$         | 1                                                  | 3.31            | 3,84           | 0.0690    |
| $\beta\delta$         | 1                                                  | 740.17          | 3,84           | < .0001   |
| $\gamma\delta$        | 1                                                  | 870.75          | 3,84           | < .0001   |
| $\alpha\beta\gamma$   | 1                                                  | 17.02           | 3,84           | < .0001   |
| $\beta \gamma \delta$ | 1                                                  | 3.87            | 3,84           | 0.0490    |

Tabel 8. Hasil analisis model log-linear untuk model *E* ( $Y_{ijkl}$ ) =  $\mu + \alpha_i + \beta_j + \gamma_k + \delta_l + \alpha \beta_{ij} + \alpha \gamma_{ik} + \alpha \delta_{il} + \beta \gamma_{jk} + \beta \delta_{jl} + \gamma \delta_{ki}$ 

Hasil analisis log-linear saat ini telah hampir mendekati sempurna. Namun masih ada beberapa parameter interaksi faktor yang tidak signifikan. Pada tabel di atas, nampak bahwa interaksi  $\beta\gamma$  memiliki pengaruh yang tidak signifikan. Maka interaksi  $\beta\gamma$  akan dihilangkan dari model dan hasilnya adalah sebagai berikut:

| $\log E(Y_{ijkl}) = \mu + \alpha_i + \beta_j + \gamma_k + \delta_l + \alpha \beta_{ii} + \alpha \gamma_{ik} + \alpha \delta_{il} + \beta \delta_{il} + \gamma \delta_{kl}$ |              |                 |                |           |  |
|----------------------------------------------------------------------------------------------------|--------------|-----------------|----------------|-----------|--|
| $+\alpha\beta\gamma_{ijk}+\beta\gamma\delta_{jkl}$                                                                                                    |              |                 |                |           |  |
| Interaksi                                                                                                    | Derajat      | Statistik $G^2$ | $\chi^2$ tabel | $p-value$ |  |
|                                                                                                    | <b>Bebas</b> |                 |                |           |  |
| $\alpha$                                                                                                    |              | 1.61            | 3,84           | 0.2049    |  |
| $\beta$                                                                                                    | 1            | 339.09          | 3,84           | < .0001   |  |
| γ                                                                                                    | 1            | 48.88           | 3,84           | < .0001   |  |
| $\delta$                                                                                                    | 1            | 27222.75        | 3,84           | < .0001   |  |
| $\alpha\beta$                                                                                                    | 1            | 178.03          | 3,84           | < .0001   |  |
| $\alpha$ $\gamma$                                                                                                    | 1            | 856.80          | 3,84           | < .0001   |  |
| $\alpha\delta$                                                                                                    | 1            | 400.22          | 3,84           | < .0001   |  |
| $\beta\delta$                                                                                                    | 1            | 756.51          | 3,84           | < .0001   |  |
| $\gamma\delta$                                                                                                    | 1            | 867.42          | 3,84           | < .0001   |  |
| $\alpha\beta\gamma$                                                                                                    | 1            | 16.84           | 3,84           | < .0001   |  |
| $\beta \gamma \delta$                                                                                                    | 1            | 33.08           | 3,84           | < .0001   |  |
|                                                                                                    |              |                 |                |           |  |

Tabel 9. Hasil analisis model log-linear untuk model

Dalam bentuk model ini, nampak bahwa semua interaksi signifikan berpengaruh.

Sehingga dapat disimpulkan bahwa model log-linear yang tepat untuk

menggambarkan data keterjadian korban luka-luka dalam suatu kecelakaan adalah

$$
\log E(Y_{ijkl}) = \mu + \alpha_i + \beta_j + \gamma_k + \delta_l + \alpha \beta_{ij} + \alpha \gamma_{ik} + \alpha \delta_{il} + \beta \delta_{jl} + \gamma \delta_{kl} + \alpha \beta \gamma_{ijk} + \beta \gamma \delta_{jkl}
$$

Dimana :

E(*Yijkl*) = frekuensi diharapkan dalam setiap sel

 $\mu$ = *Intercept* atau konstanta atau rata-rata umum

 $\alpha_i$ = parameter pengaruh tingkat ke-*i* (*i*=1 untuk perempuan dan *i*=2 untuk

laki-laki) dari faktor jenis kelamin  $(\alpha)$ 

- $\beta_i$ = parameter pengaruh tingkat ke-*j* (*j*=1 untuk perkotaan dan *j*=2 untuk pedesaan ) dari faktor lokasi ( $\beta$ )
- $\chi_{k}$ = parameter pengaruh tingkat ke-*k (k*=1 jika tidak menggunakan sabuk pengaman dan *k*=2 jika menggunakan sabuk pengaman ) dari faktor penggunaan sabuk pengaman ( )
- $\delta_i$ = parameter pengaruh tingkat ke-*l*  (*l*=1 jika korban tidak mengalami luka-luka dan *l*=2 jika korban mengalami luka-luka) dari faktor (keterjadian korban luka-luka)

$$
αβij
$$
 = parameter pengaruh interaksi tingkat ke-*i* dan ke-*j* dari faktor α dan faktor  $β$ 

- $\alpha$  $\gamma$ <sub>ik</sub>  $=$  parameter pengaruh interaksi tingkat ke-*i* dan ke-*k* dari faktor  $\alpha$  dan faktor  $\gamma$
- $\alpha\delta_{ii}$  $=$  parameter pengaruh interaksi tingkat ke-*i* dan ke-*l* dari faktor  $\alpha$  dan faktor  $\delta$
- $\beta\delta_{il}$  $=$  parameter pengaruh interaksi tingkat ke-*j* dan ke-*l* dari faktor  $\beta$  dan faktor  $\delta$

 $\gamma\delta_{\scriptscriptstyle kl}$  $=$  parameter pengaruh interaksi tingkat ke-*k* dan ke-*l* dari faktor  $\gamma$  dan faktor  $\delta$ 

 $\alpha\beta\gamma_{ijk}$  = parameter pengaruh interaksi tingkat ke-*i*, ke-*j* dan ke-*k* dari faktor  $\alpha$ ,  $\beta$  dan faktor  $\gamma$ 

 $\beta \gamma \delta_{jkl}$  = parameter pengaruh interaksi tingkat ke-*j*, ke-*k* dan ke-*l* dari faktor  $\beta$ ,  $\gamma$ dan faktor  $\delta$